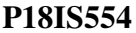

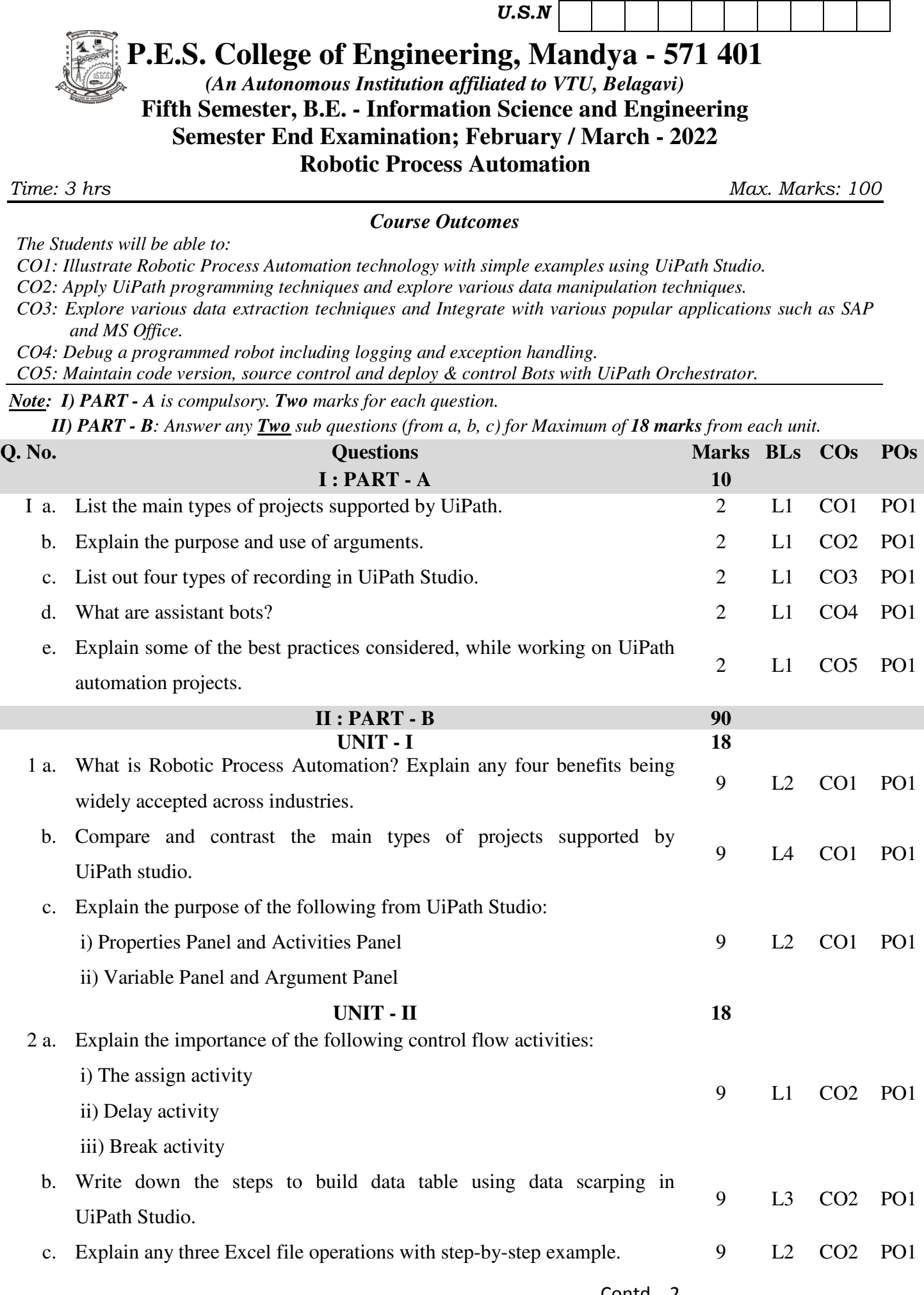

**P18IS554** *Page No... 1*

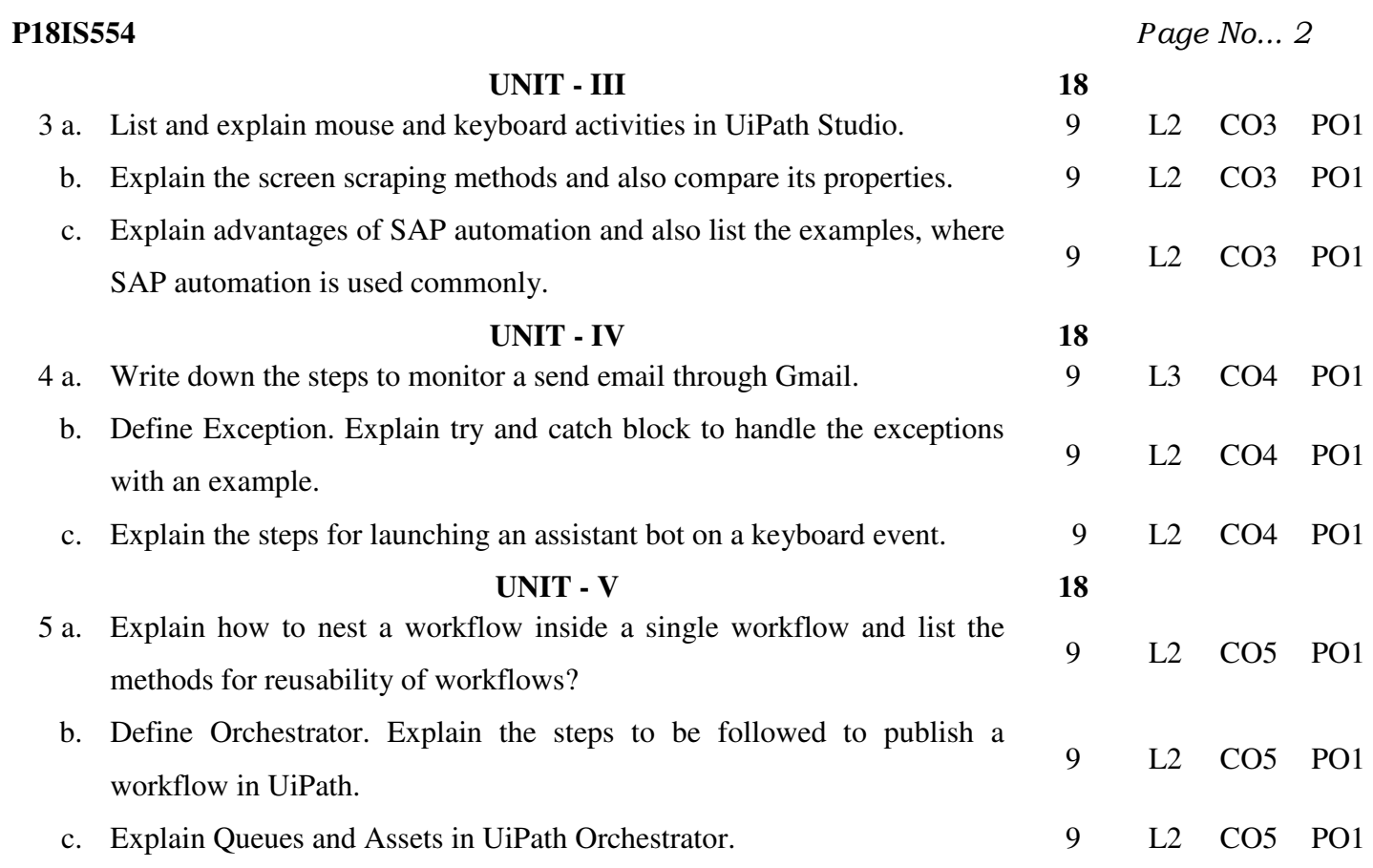

\* \* \* \*